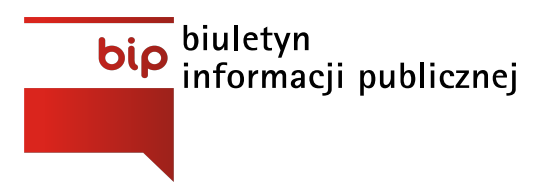

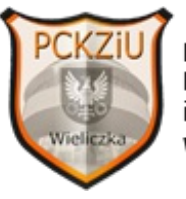

**Powiatowe Centrum** Kształcenia Zawodowego i Ustawicznego w Wieliczce

Strona [główna](https://www.pckziu.mirobip.pl/)/[Zamówienia](https://www.pckziu.mirobip.pl/zamowienia-publiczne/) publiczne/PCKZIU.27.30.2019

Data ogłoszenia: **28-11-2019** Termin składania ofert: **06-12-2019, godz: 09:45**

**"Zakup wraz z dostawą sprzętu komputerowego"**

**Informacja o powtórzeniu czynności badania i oceny ofert, uchyleniu wyniku ogłoszonego dnia 09.12.2019 ogłoszenia o wyborze najkorzystniejszej oferty dla części I i II oraz powtórzenie czynności wyboru najkorzystniejszej oferty. /załącznik 10.12.2019/**

**Informacja o wyborze najkorzystniejszej oferty /załącznik 09.12.2019/**

**Protokół z otwarcia ofert 06.12.2019 /załącznik/**

Ogłoszenie nr 629574-N-2019 z dnia 2019-11-28 r.

## **Powiatowe Centrum Kształcenia Zawodowego i Ustawicznego: "Zakup wraz z dostawą sprzętu komputerowego" OGŁOSZENIE O ZAMÓWIENIU - Dostawy**

**Zamieszczanie ogłoszenia:** Zamieszczanie obowiązkowe

**Ogłoszenie dotyczy:** Zamówienia publicznego

**Załaczniki** 

- <span id="page-0-0"></span>ogłoszenie o [zamówieniuPobierz](https://www.pckziu.mirobip.pl/files/download/220/Ogloszenie-nr-629574.pdf)Data wczytania: 28-11-2019Rozmiar: 318.14 kBFormat: .pdf
- SIWZ [PCKZIU.271.30.2019Pobierz](https://www.pckziu.mirobip.pl/files/download/220/SIWZ-PCKZIU.271.30.2019.pdf)Data wczytania: 28-11-2019Rozmiar: 347.11 kBFormat: .pdf
- kosztorys ofertowy zał. A1 [edytowalnyPobierz](https://www.pckziu.mirobip.pl/files/download/220/kosztorys-ofertowy.xlsx)Data wczytania: 28-11-2019Rozmiar: 16.85 kBFormat: .xlsx
- kosztorys ofertowy zał. A1 [PDFPobierz](https://www.pckziu.mirobip.pl/files/download/220/kosztorys-ofertowy.pdf)Data wczytania: 28-11-2019Rozmiar: 671.34 kBFormat: .pdf
- [Formularz](https://www.pckziu.mirobip.pl/files/download/220/Zal_A_Formularz_oferty.doc) oferty zal. APobierzData wczytania: 28-11-2019Rozmiar: 78.5 kBFormat: .doc
- załącznik [A2Pobierz](https://www.pckziu.mirobip.pl/files/download/220/Zalaczniki-A2.doc)Data wczytania: 28-11-2019Rozmiar: 67.5 kBFormat: .doc
- załacznik [A3Pobierz](https://www.pckziu.mirobip.pl/files/download/220/Zalacznik-A3-grupa-kapitalowa.doc)Data wczytania: 28-11-2019Rozmiar: 61.5 kBFormat: .doc
- wzór umowy zał. [BPobierz](https://www.pckziu.mirobip.pl/files/download/220/wzor-umowy-zalacznik-B.pdf)Data wczytania: 28-11-2019Rozmiar: 246.11 kBFormat: .pdf
- [załącznik](https://www.pckziu.mirobip.pl/files/download/220/zal-I-cpu-passmark-list-02-10-19.pdf) 1PobierzData wczytania: 28-11-2019Rozmiar: 362.73 kBFormat: .pdf
- [załącznik](https://www.pckziu.mirobip.pl/files/download/220/zal-II-gpu-passmark-list-02-10-19.pdf) 2PobierzData wczytania: 28-11-2019Rozmiar: 358.35 kBFormat: .pdf
- Protokół z otwarcia ofert [06.12.2019Pobierz](https://www.pckziu.mirobip.pl/files/download/220/protokol-otwarcie-ofert.pdf)Data wczytania: 06-12-2019Rozmiar: 66.55 kBFormat: .pdf
- Informacja o wyborze najkorzystniejszej oferty [09.12.2019Pobierz](https://www.pckziu.mirobip.pl/files/download/220/informacja_o_wyborze_PCKZIU.271.30.2019.pdf)Data wczytania: 09-12- 2019Rozmiar: 1.23 MBFormat: .pdf
- Informacja o powtórzeniu czynności [10.12.2019Pobierz](https://www.pckziu.mirobip.pl/files/download/220/PCKZIU.271.30.2019-bip.pdf)Data wczytania: 10-12-2019Rozmiar: 1.81 MBFormat: .pdf

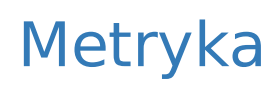

## Historia Zmian